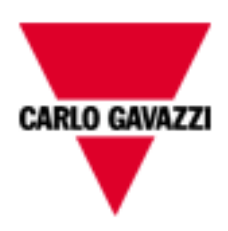

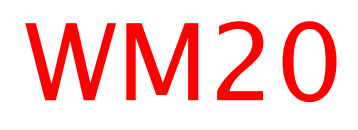

# COMMUNICATION PROTOCOL

Version 3, Rev. 0

December, 2016

## Index

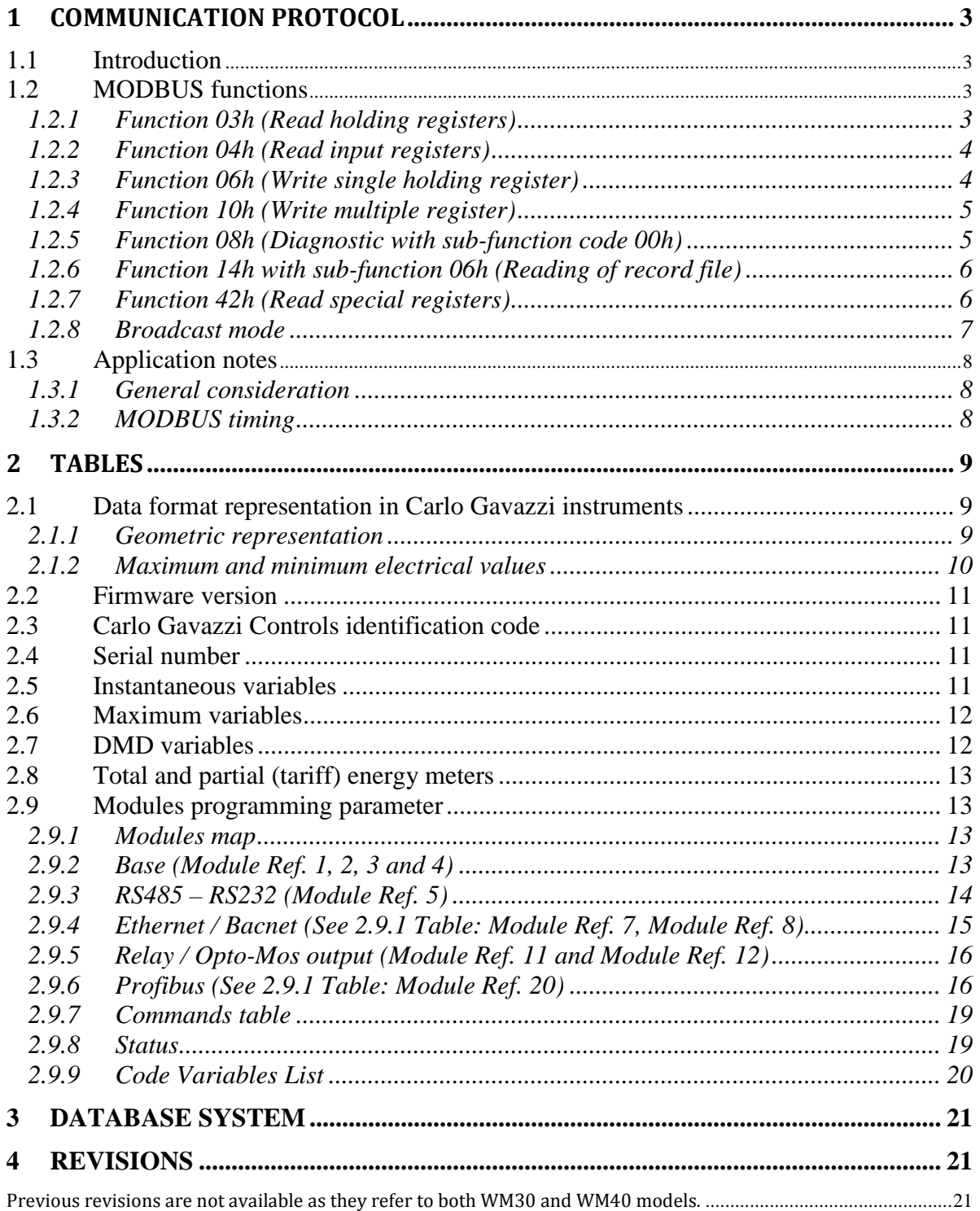

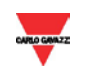

## **1 COMMUNICATION PROTOCOL**

#### <span id="page-2-1"></span><span id="page-2-0"></span>**1.1 Introduction**

For a complete description of the MODBUS protocol refer to "Modbus Application Protocol V1 1a.pdf" and "Modbus\_Messaging\_Implementation\_Guide\_V1\_0a.pdf" documents that can be download from the [www.modbus.org](http://www.modbus.org/) web site.

#### <span id="page-2-2"></span>**1.2 MODBUS functions**

These functions are available on WM20:

- 1. Reading of n "Holding Registers" (code 03h)
- 2. Reading of n "Input Register" (code 04h)
- 3. Writing of one "Holding Registers" (code 06h)
- 4. Writing of multiple register (code 10h)
- 5. Diagnostic (code 08h with sub-function code 00h)
- 6. Reading of "record file" (code 14h with sub-code 06h)
- 7. Reading of n "Special Registers" (code 42h)
- 8. Broadcast mode (writing instruction on address 00h)

#### **IMPORTANT:**

- 1. In this document the "Modbus address" field is indicated in two ways:
	- a. "**Modicom address**" : it is the "6 digit Modicom" representation with the Modbus function code 04 (Read Input Registers). It is possible to read the same values with the function code 03 (Read Holding Register) substituting the first digit with number "4".
- 2. "**Physical address**": it is the "word address" value included in the communication frame.
- 3. The functions 03h and 04h have exactly the same effect.
- 4. The communication parameters must be set according to the configuration of the instrument (refer to the WM20 instruction manual)

#### <span id="page-2-3"></span>1.2.1 Function 03h (Read holding registers)

This function code is used to read the contents of a contiguous block of holding registers (word). The request frame specifies the starting register address and the number of registers to be read. It is possible to read maximum 125 registers (word) with a single request.

The register data in the response message are packed as two bytes per register (word), with the binary contents right justified within each byte. For each register, the first byte contains the high order bits (MSB) and the second contains the low order bits (LSB).

Request frame

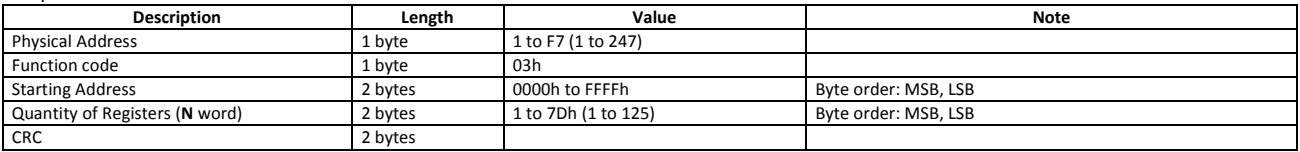

#### Response frame (correct action)

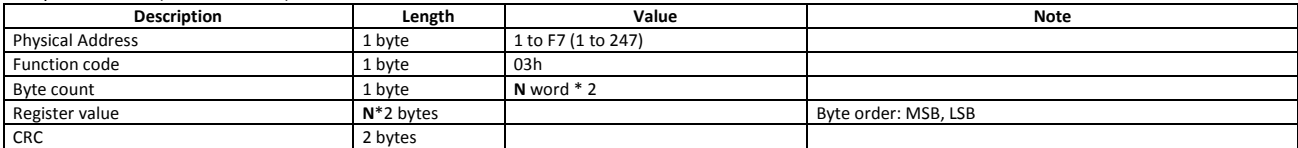

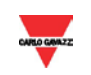

Response frame (incorrect action)

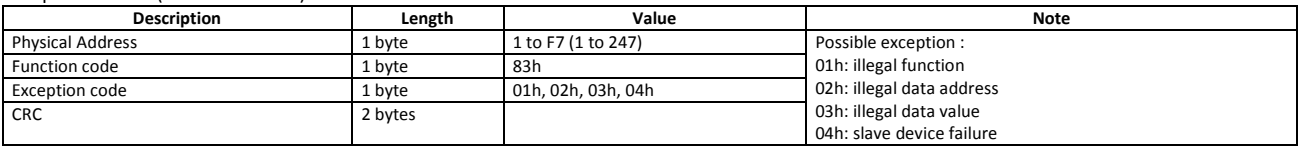

#### <span id="page-3-0"></span>1.2.2 Function 04h (Read input registers)

This function code is used to read the contents of a contiguous block of input registers (word). The request frame specifies the starting register address and the number of registers to be read. It is possible to read maximum 125 registers (word) with a single request.

The register data in the response message are packed as two bytes per register (word), with the binary contents right justified within each byte. For each register, the first byte contains the high order bits (MSB) and the second contains the low order bits (LSB).

Request frame

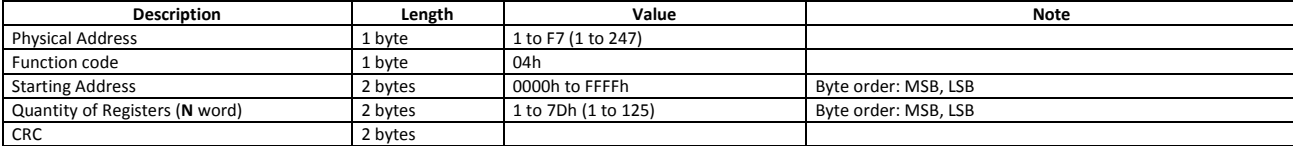

Response frame (correct action)

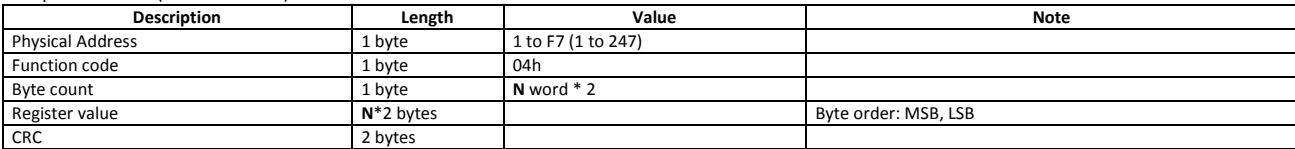

Response frame (incorrect action)

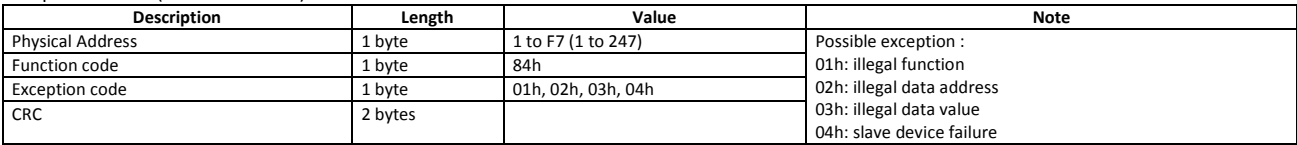

#### <span id="page-3-1"></span>1.2.3 Function 06h (Write single holding register)

This function code is used to write a single holding register. The request frame specifies the address of the register (word) to be written and its content.

The correct response is an echo of the request, returned after the register contents have been written.

Request frame

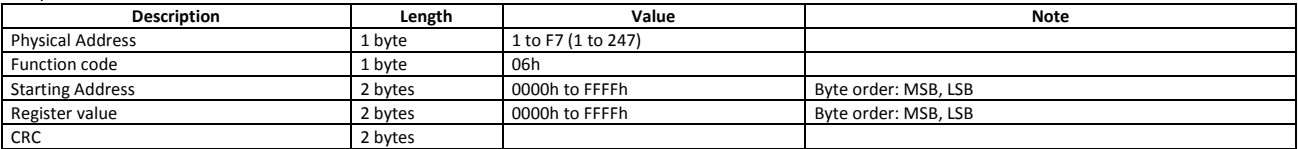

Response frame (correct action)

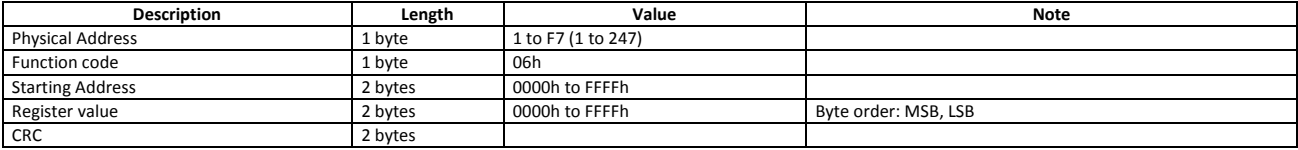

Response frame (incorrect action)

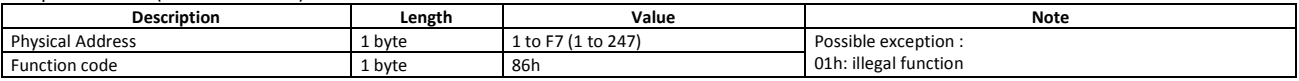

WM20 Communication Protocol

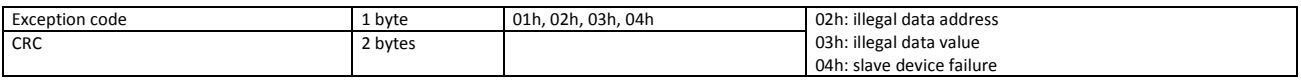

#### <span id="page-4-0"></span>1.2.4 Function 10h (Write multiple register)

This function code is used to write a block of contiguous registers (maximum 120). The requested values to be written are specified in the request data field. Data is packed as two bytes per register.

The correct response returns the function code, starting address, and the quantity of written registers.

Request frame

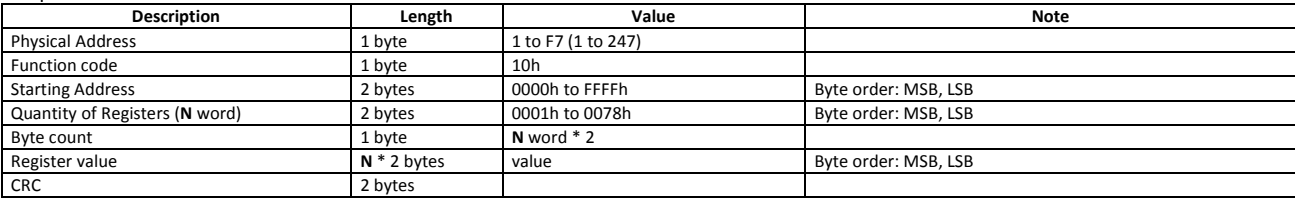

Response frame (correct action)

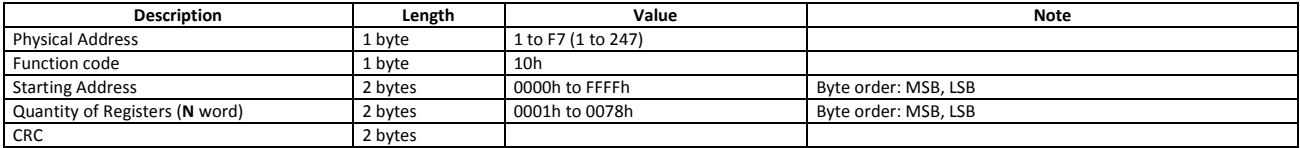

Response frame (incorrect action)

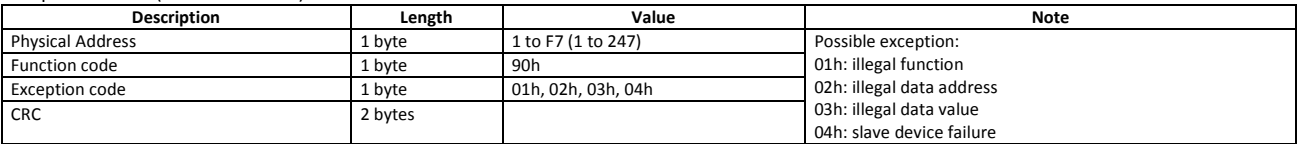

For "Profibus Profile Variable" is mandatory that all variables of this type are under the correct range otherwise the device will return a "Response frame (incorrect action)".

#### <span id="page-4-1"></span>1.2.5 Function 08h (Diagnostic with sub-function code 00h)

The MODBUS function code 08h provides a series of tests to check the communication system between a client (Master) device and a server (Slave), or to check various internal error conditions within a server. WM20 supports only 0000h subfunction code (Return Query Data). With this sub-function the data passed in the request data field is to be returned (looped back) in the response. The entire response message should be identical to the request.

#### Request frame

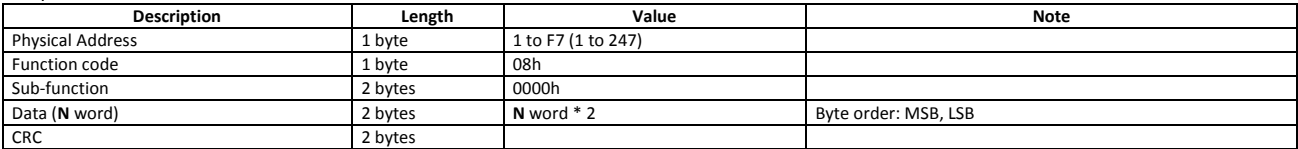

Response frame (correct action)

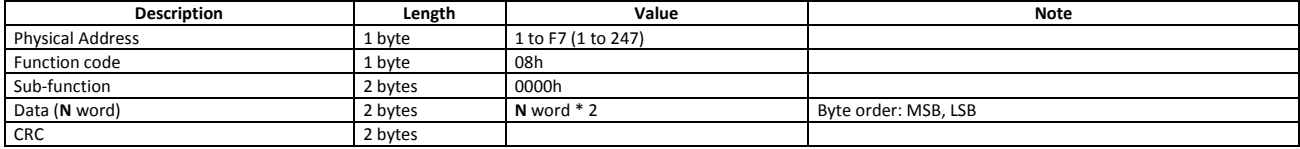

Response frame (incorrect action)

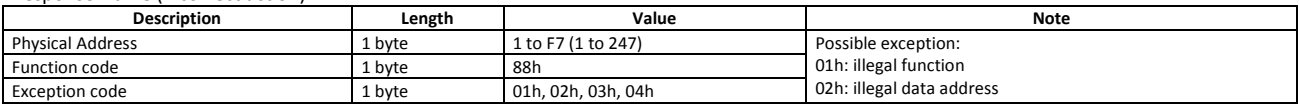

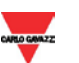

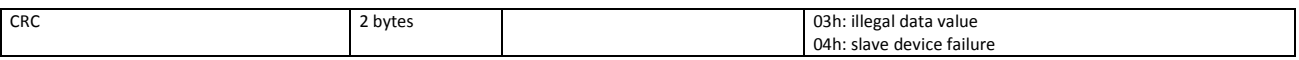

#### <span id="page-5-0"></span>1.2.6 Function 14h with sub-function 06h (Reading of record file)

This function code is used to perform a record file read. All the Request Data Lengths are provided in terms of number of bytes and all Record Lengths are provided in terms of registers.

A file is set of records. Each file contains 10000 records, addressed from 0 to 9999.

The function can read multiple groups of references. The groups can be separated (non-contiguous), but the references within each group must be sequential. Each group is defined in a separate 'sub-request' field that contains 7 bytes:

The reference type: 1 byte (must be specified as 6);

The file number: 2 bytes;

The starting record number within the file: 2 bytes;

The length of the record to be read: 2 bytes.

The quantity of registers to be read, combined with all the other fields in the expected response, must not exceed the allowable length of the MODBUS PDU: 253 bytes.

The normal response is a series of 'sub-responses', one for each 'sub-request'. The byte count field is the total combined count of bytes in all 'sub-responses'. In addition, each 'sub-response' contains a field that shows its own byte count.

Request frame

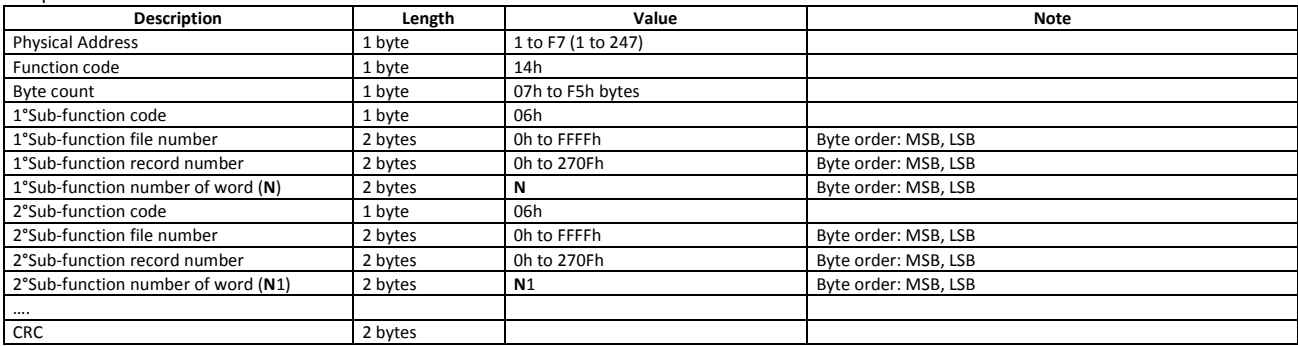

Response frame (correct action)

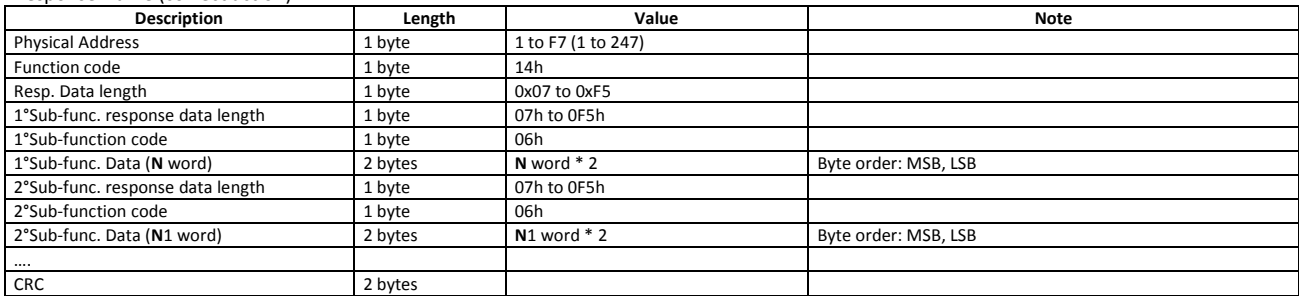

Response frame (incorrect action)

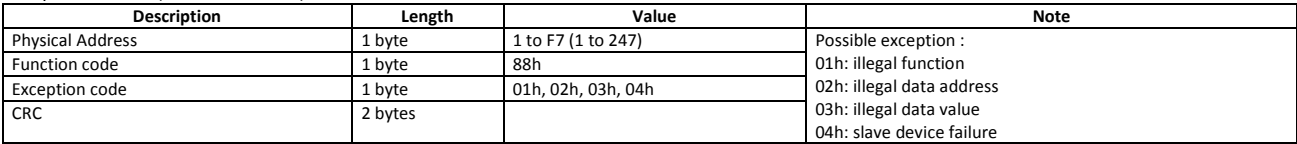

#### <span id="page-5-1"></span>1.2.7 Function 42h (Read special registers)

This function code is used to read the contents of a contiguous block of holding registers (word). The request frame specifies the starting register address and the number of registers to be read. It is possible to read maximum 125 register (word) with a single request.

The register data in the response message are packed as two bytes per register (word), with the binary contents right justified within each byte. For each register, the first byte contains the high order bits (MSB) and the second contains the low order bits (LSB).

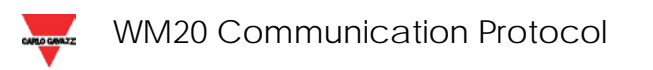

Request frame

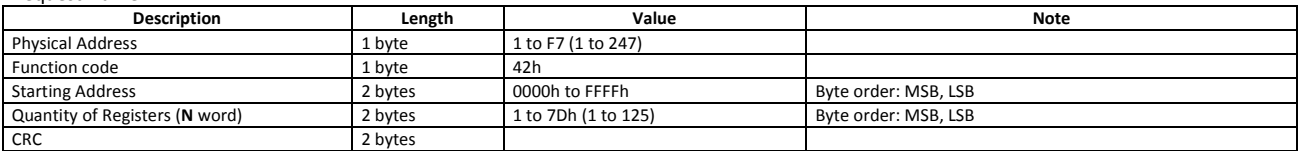

Response frame (correct action)

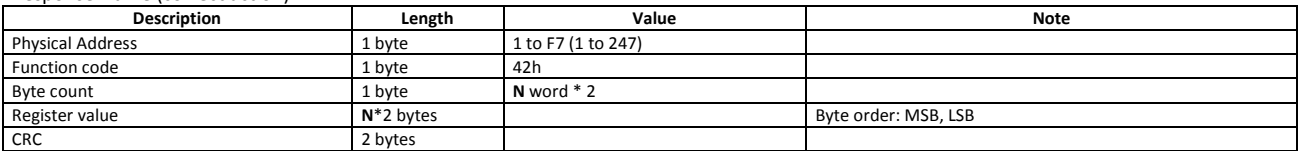

Response frame (incorrect action)

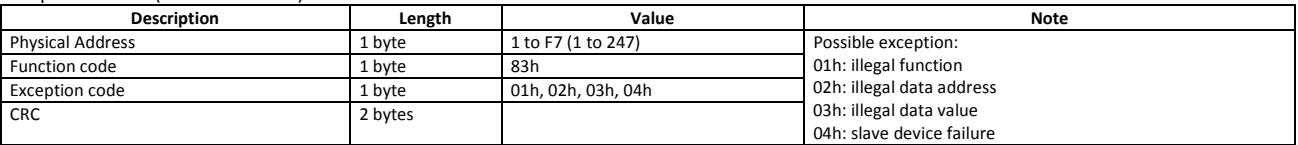

#### <span id="page-6-0"></span>1.2.8 Broadcast mode

In broadcast mode the master can send a request (command) to the all slaves. No response is returned to broadcast requests sent by the master. It is possible to send the broadcast message only with the function code 06h and 10h and using the address 00h.

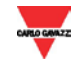

#### <span id="page-7-0"></span>**1.3 Application notes**

#### <span id="page-7-1"></span>1.3.1 General consideration

- 1. To avoid errors due to the signal reflections or line coupling, it is necessary to terminate the input of the last instrument on the network, and also the reception of the Host. The termination on both the instrument and the host is necessary even in case of point-to-point connection, within short distances.
- 2. The GND connection is optional if a shielded cable is used.
- 3. For connections longer than 1000 m, a line amplifier is necessary.
- 4. If an instrument does not answer within the "max answering time", it is necessary to repeat the query. If the instrument does not answer after 2 or 3 consecutive queries, it must be considered as not connected, faulty or with wrong address. The same consideration is valid in case of CRC errors or incomplete frames.

#### <span id="page-7-2"></span>1.3.2 MODBUS timing

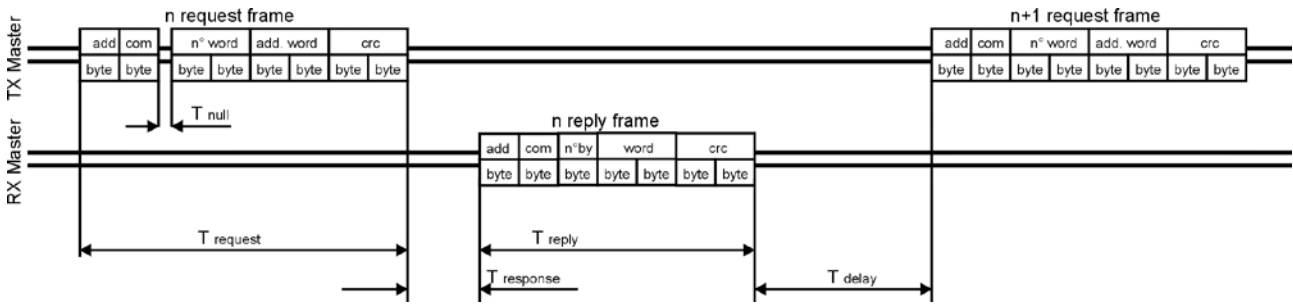

Fig. 1 : 4-wire timing diagram

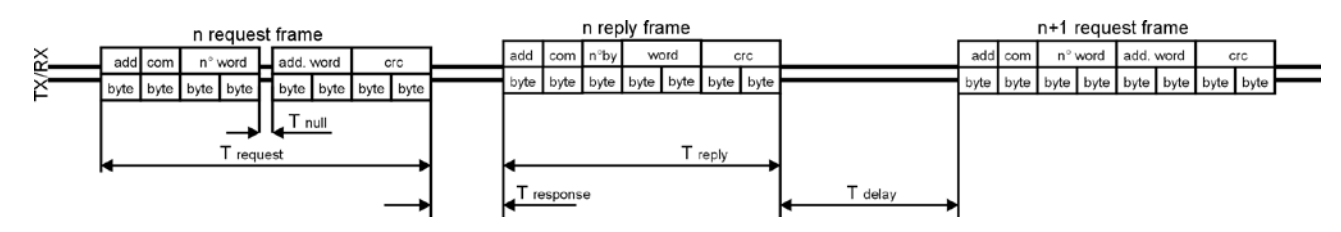

Fig. 2 : 2-wire timing diagram

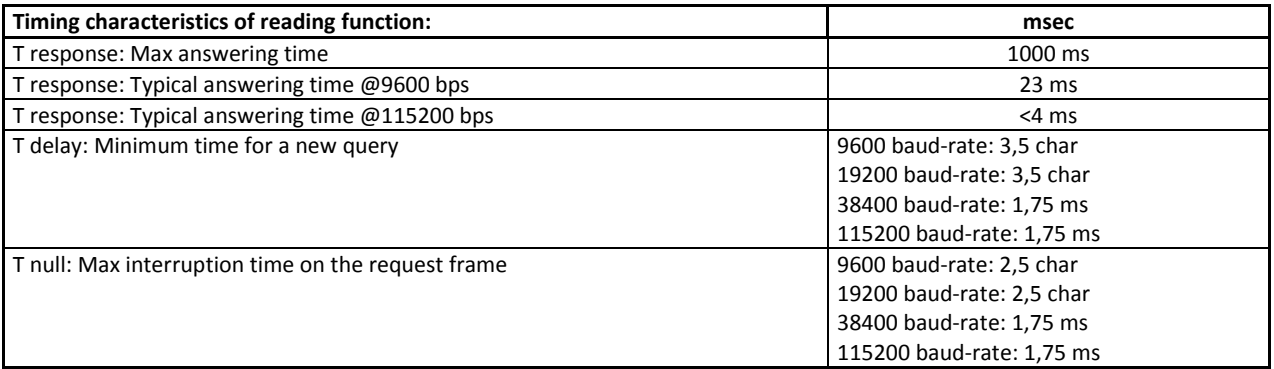

Where: n char = n\*10/baud rate

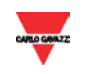

## **2 TABLES**

#### <span id="page-8-1"></span><span id="page-8-0"></span>**2.1 Data format representation in Carlo Gavazzi instruments**

The variables are represented by integers or floating numbers, with 2's complement notation in case of "signed" format, using the following:

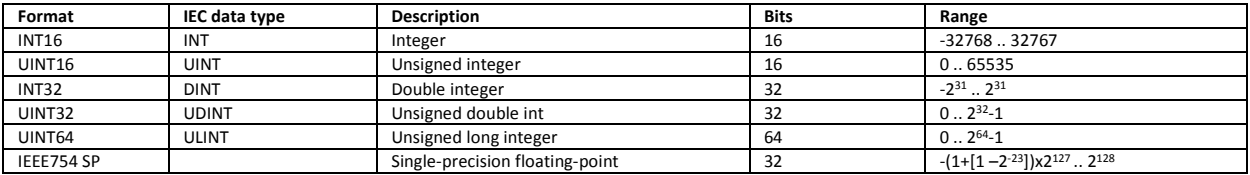

The IEEE754 representation of a 32-bit floating-point number as an integer is defined as follows:

32-bit floating-point

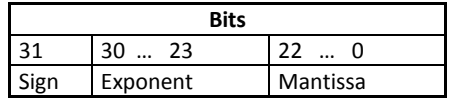

 $(-1)^{sign} * 2^{(Exponent-127)} * 1.$  Mantissa

The byte order in the MODBUS (and ANSI) frame is:

1<sup>st</sup> byte = Bits 15 ... 8 of the 32-bit floating-point number in standard IEEE-754

2nd byte = Bits 7 … 0 of the 32-bit floating-point number in standard IEEE-754

3<sup>rd</sup> byte = Bits 31 ... 24 of the 32-bit floating-point number in standard IEEE-754

4th byte = Bits 23 … 16 of the 32-bit floating-point number in standard IEEE-754

The integers are represented in UINT16 (16 bit) or UINT64 (64 bit) format without sign (the byte order inside the single word is MSB->LSB while the word order is LSW->MSW).

#### <span id="page-8-2"></span>2.1.1 Geometric representation

According to the signs of the power factor, the active power P and the reactive power Q, it is possible to obtain a geometric representation of the power vector, as indicated in the drawing below, according to EN 62053:

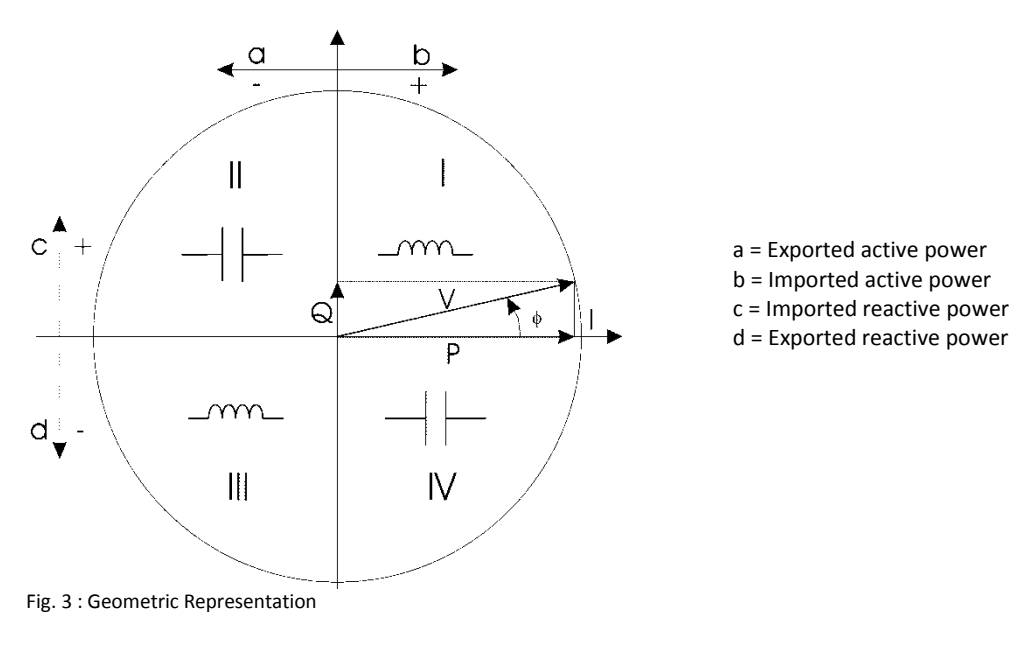

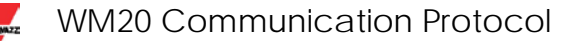

#### <span id="page-9-0"></span>2.1.2 Maximum and minimum electrical values

The max and min electric values for each variable are indicated in the following table:

**AV4:** 400/690VLL AC, 1(2)A VLN : 160 V to 480VLN VLL : 277 V to 830VLL

**AV5:** 400/690VLL AC, 5(6)A VLN : 160 V to 480VLN VLL : 277 V to 830VLL

**AV6:** 100/208VLL AC, 5(6)A VLN : 40 V to 144VLN VLL : 70 V to 250VLL

**AV7:** 100/208VLL AC, 1(2)A VLN : 40 V to 144VLN VLL : 70 V to 250VLL

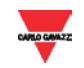

#### <span id="page-10-0"></span>**2.2 Firmware version**

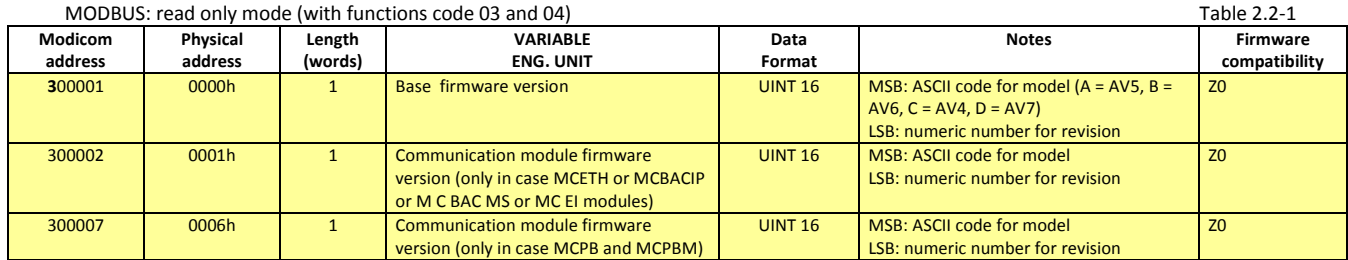

NOTE 1. In the following document the firmware letter "Z" indicates all versions: "A", "B", "C", e "D" only for WM20. The number indicates the firmware revision.

#### <span id="page-10-1"></span>**2.3 Carlo Gavazzi Controls identification code**

MODBUS: read only mode (with functions code 03 and 04) Table 2.3-1

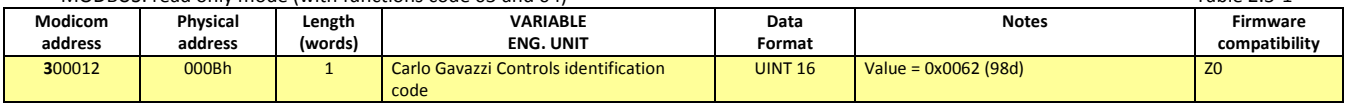

#### <span id="page-10-2"></span>**2.4 Serial number**

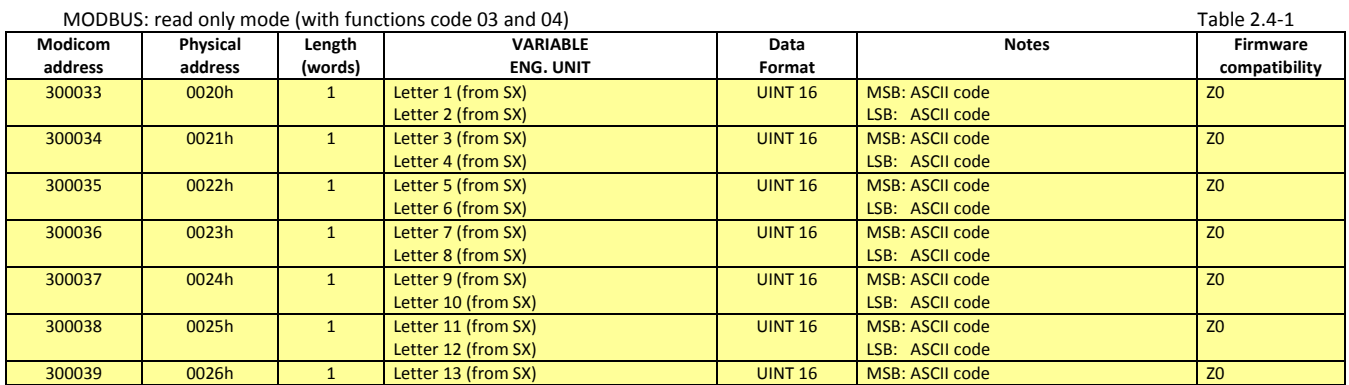

Note : in WM20 all the letters that make up serial number are upper case even if display shows lower case

#### <span id="page-10-3"></span>**2.5 Instantaneous variables**

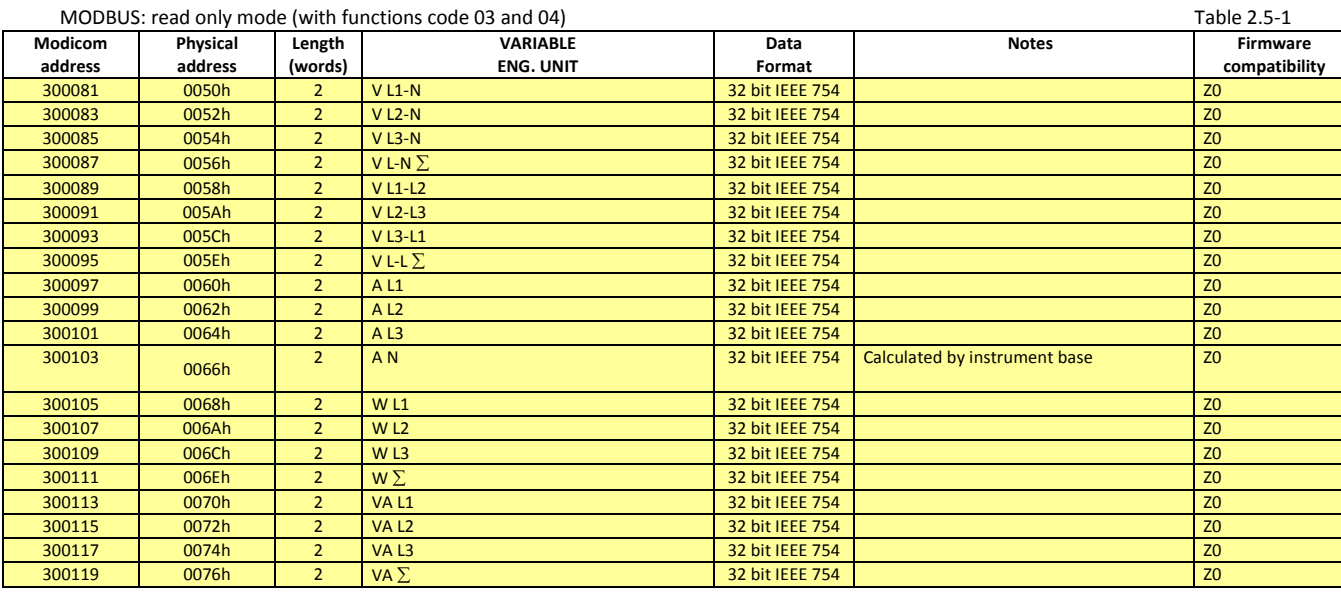

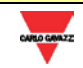

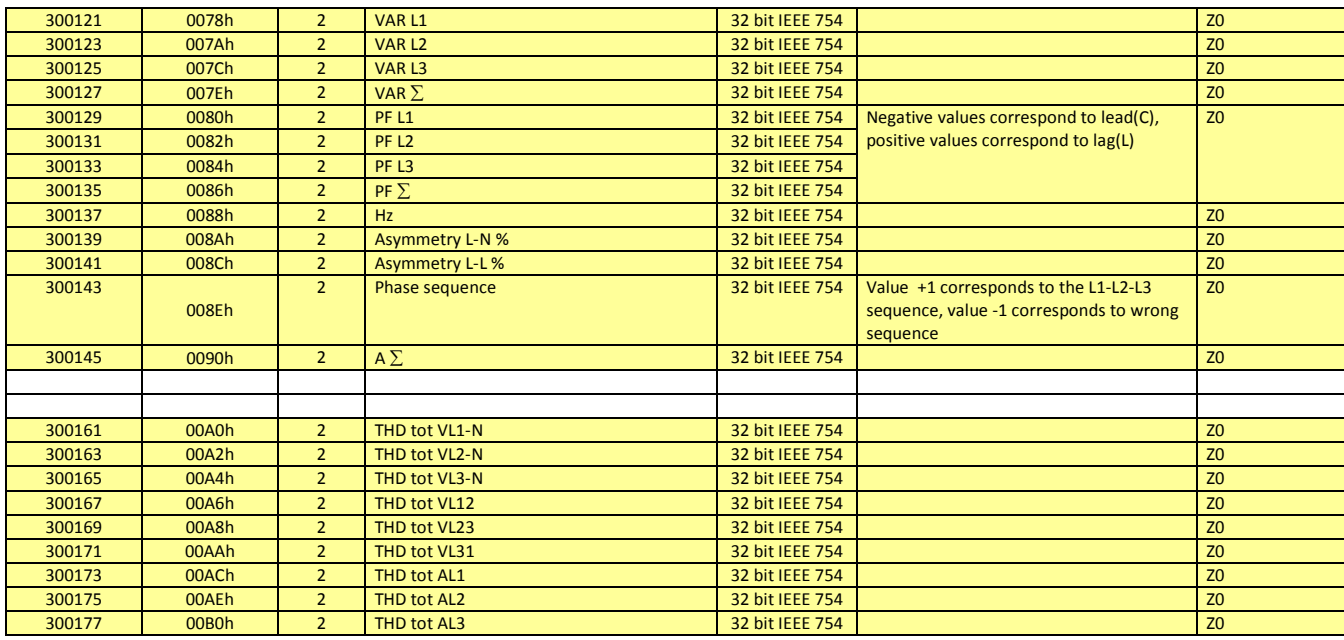

### <span id="page-11-0"></span>**2.6 Maximum variables**

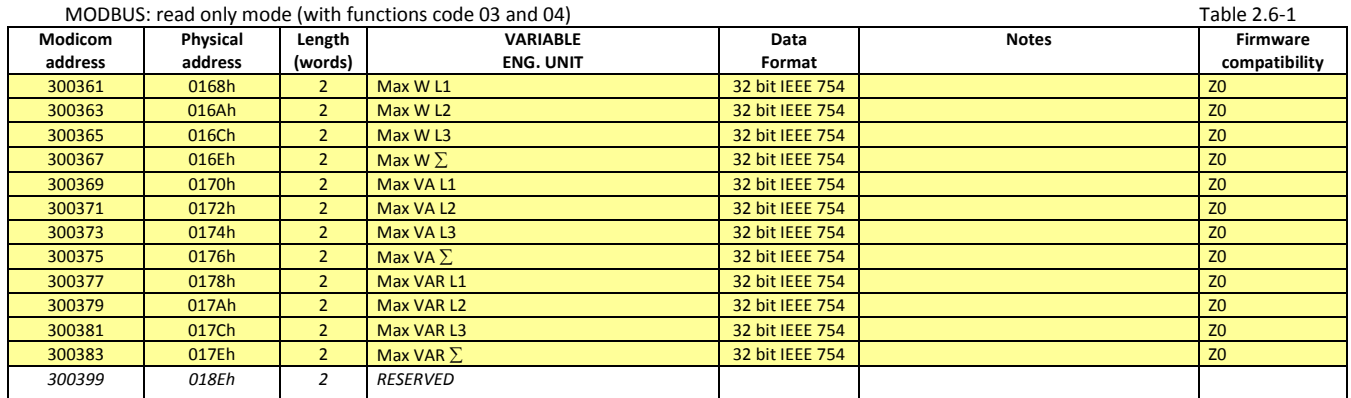

#### <span id="page-11-1"></span>**2.7 DMD variables**

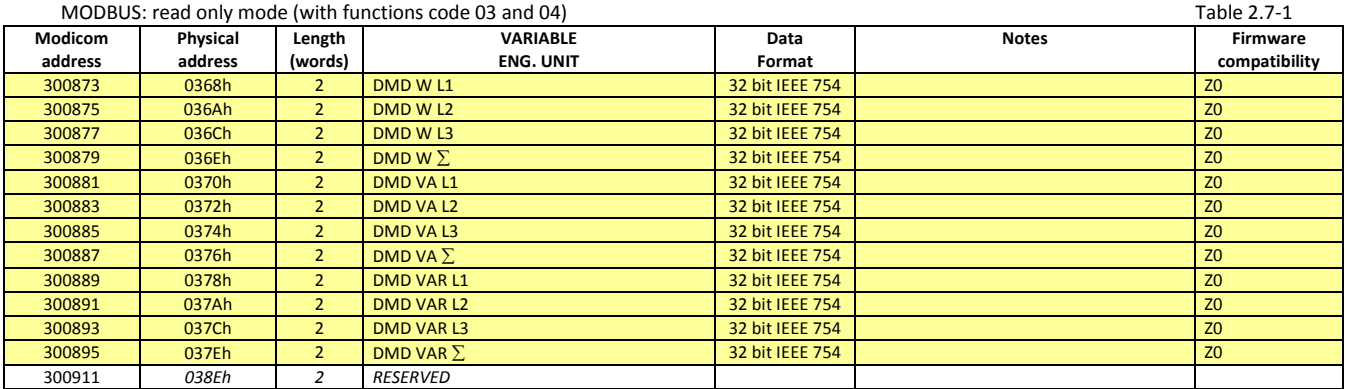

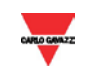

### <span id="page-12-0"></span>**2.8 Total and partial (tariff) energy meters**

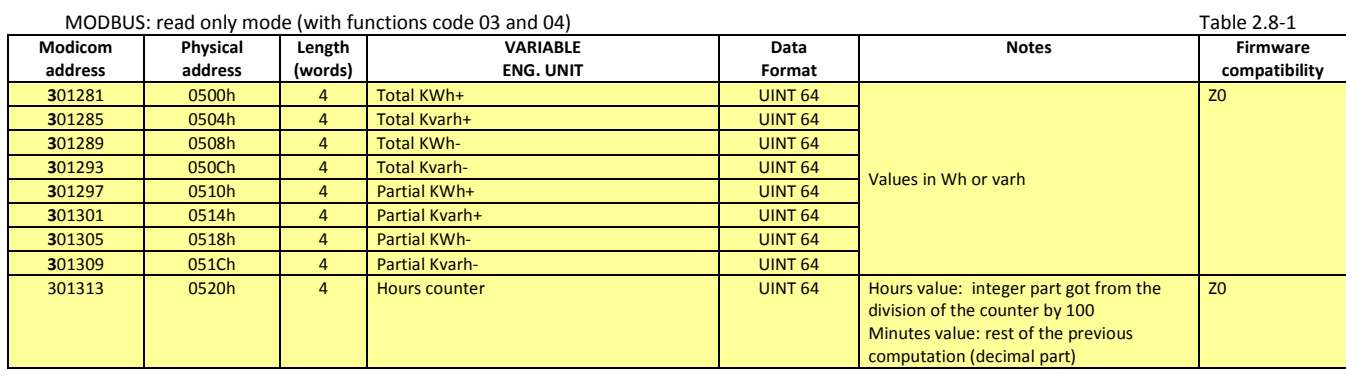

#### <span id="page-12-1"></span>**2.9 Modules programming parameter**

#### <span id="page-12-2"></span>2.9.1 Modules map

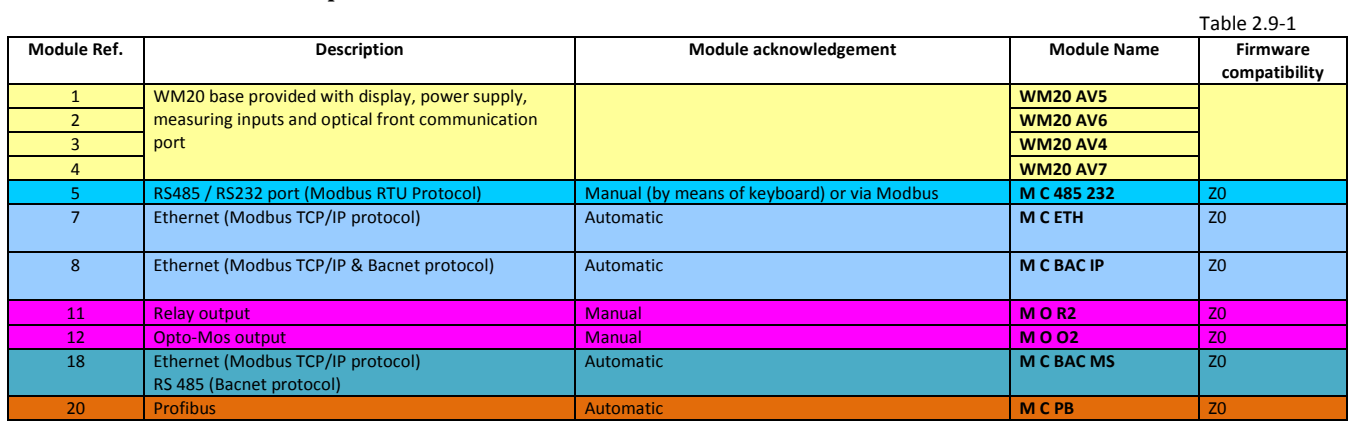

## <span id="page-12-3"></span>2.9.2 Base (Module Ref. 1, 2, 3 and 4)

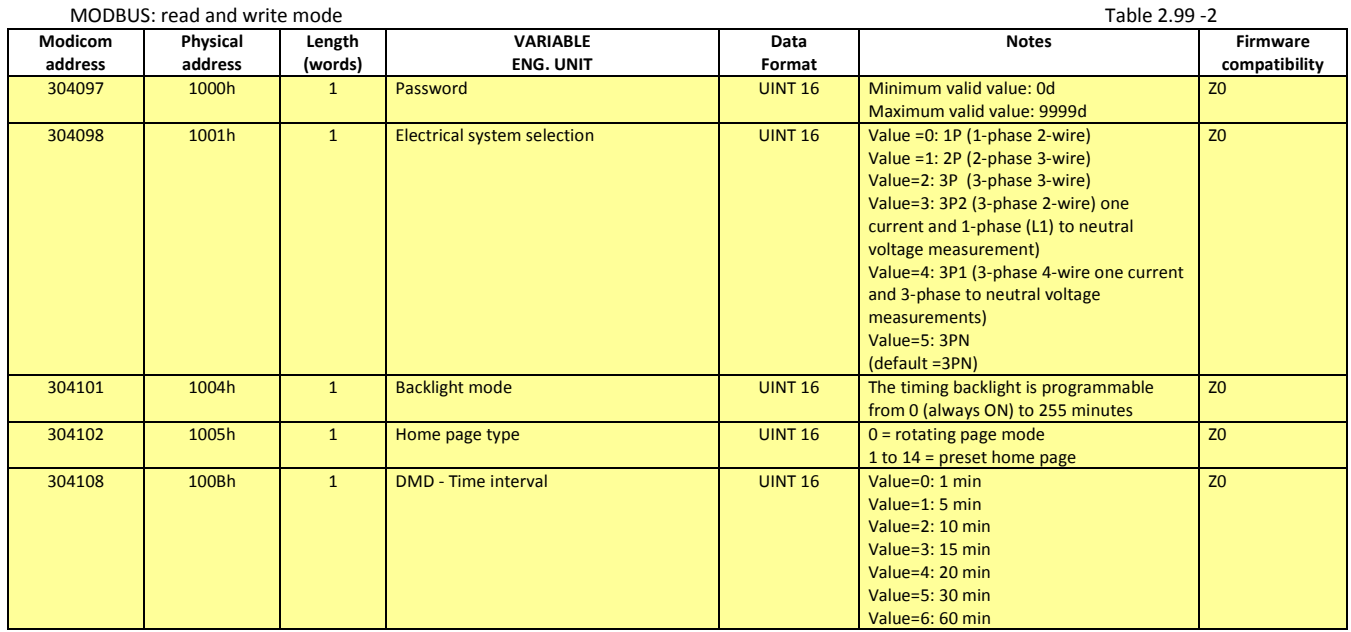

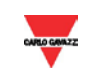

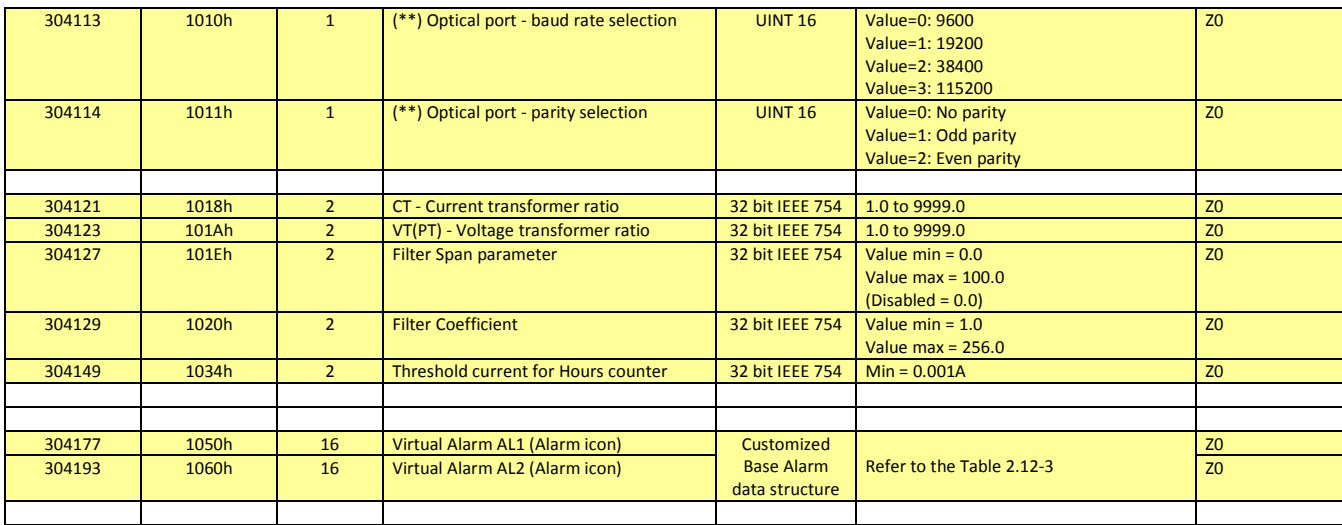

(\*\*) The values are updated only after sending the "update optical communication setting" command or switching off and on the instrument.

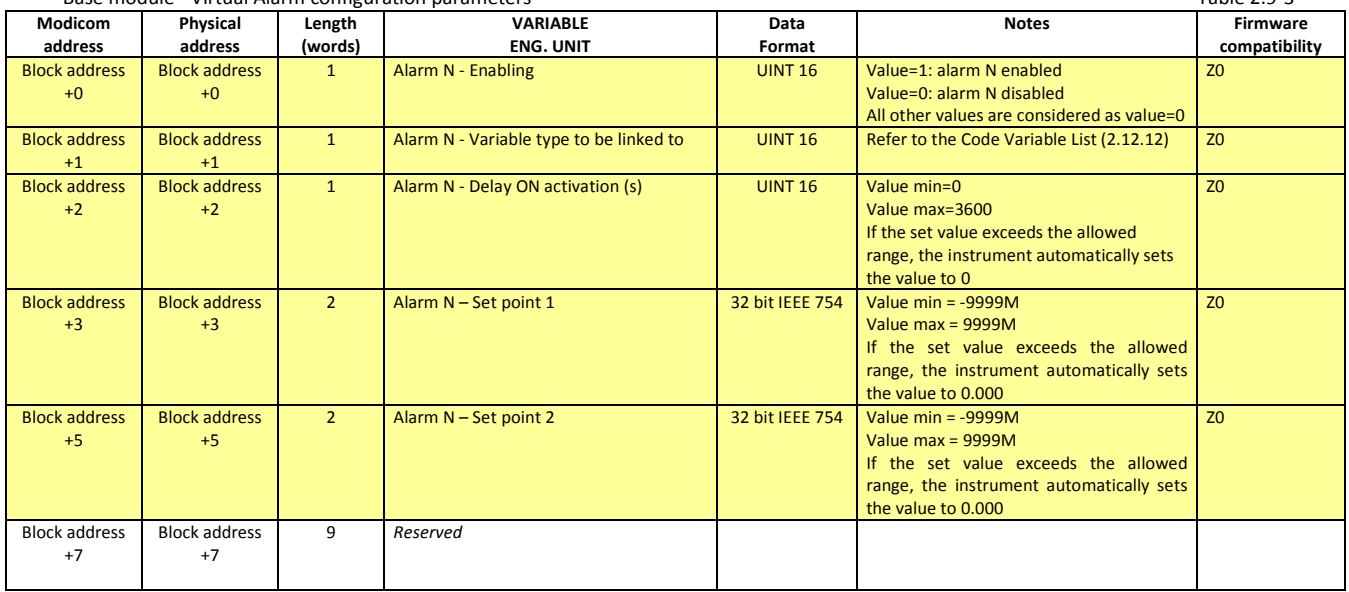

Base module - Virtual Alarm configuration parameters Table 2.9-3

## <span id="page-13-0"></span>2.9.3 RS485 – RS232 (Module Ref. 5)

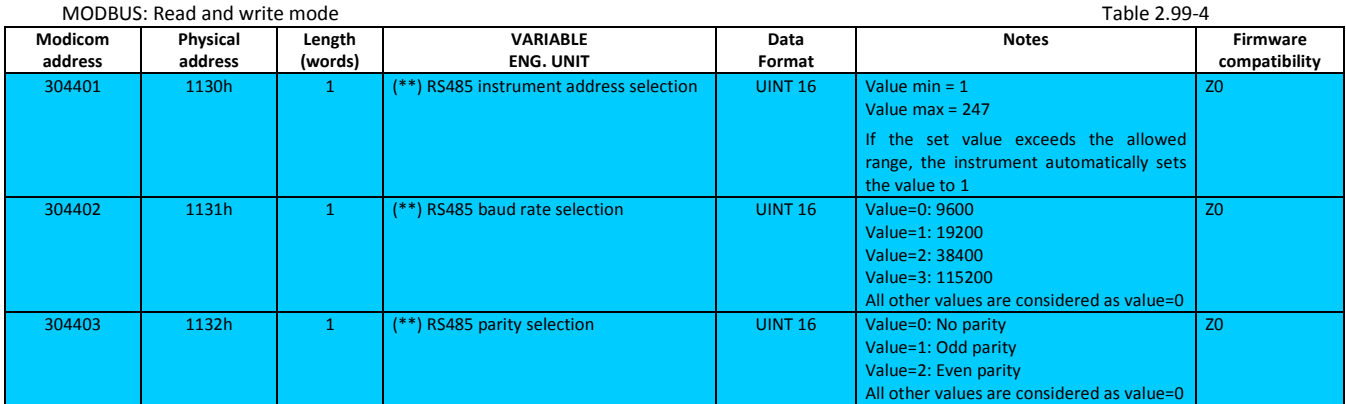

(\*\*) The values are updated only after sending the "update serial communication setting" command or switching off and on the instrument.

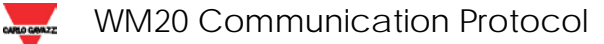

## <span id="page-14-0"></span>2.9.4 Ethernet / Bacnet (See 2.9.1 Table: Module Ref. 7, Module Ref. 8)

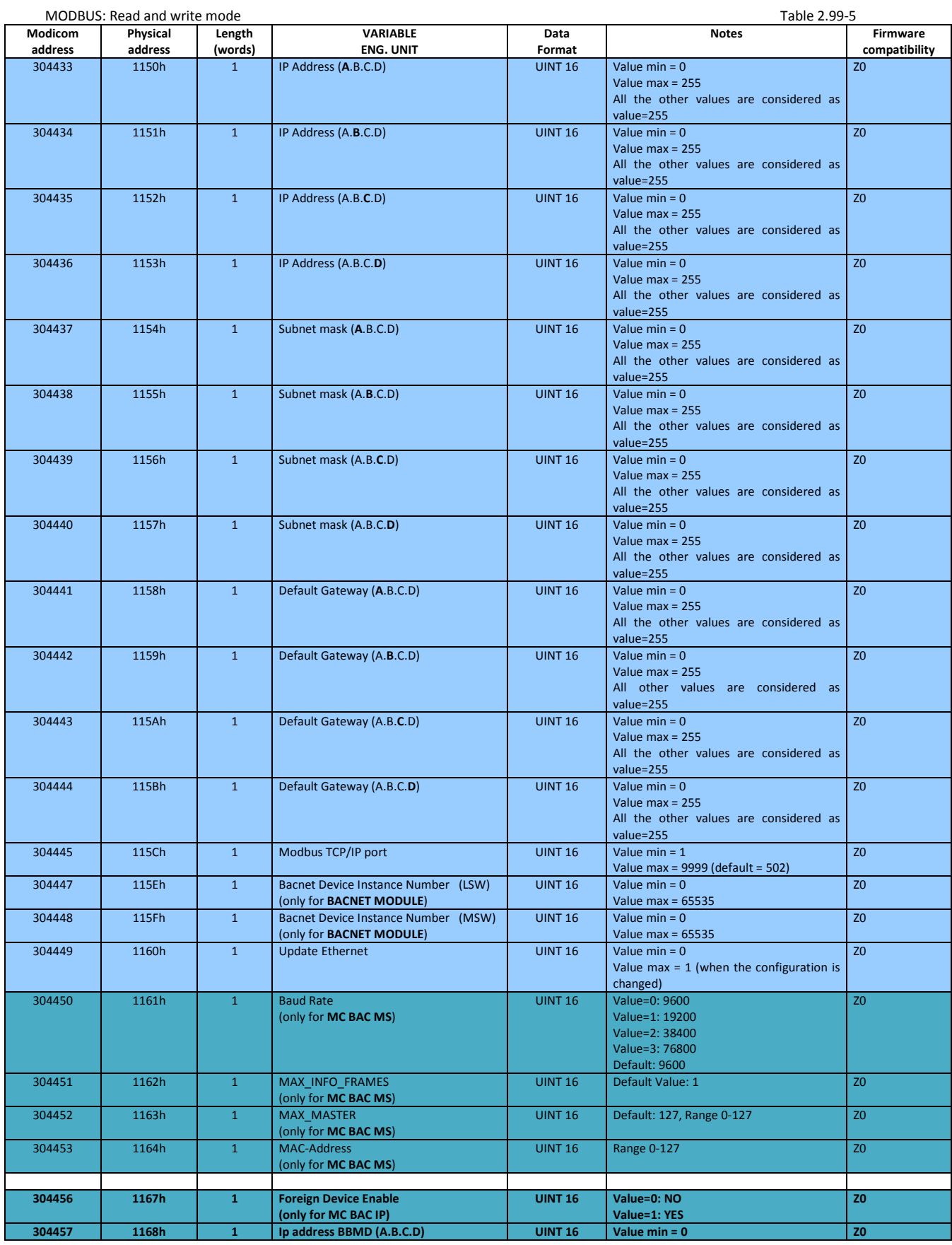

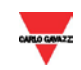

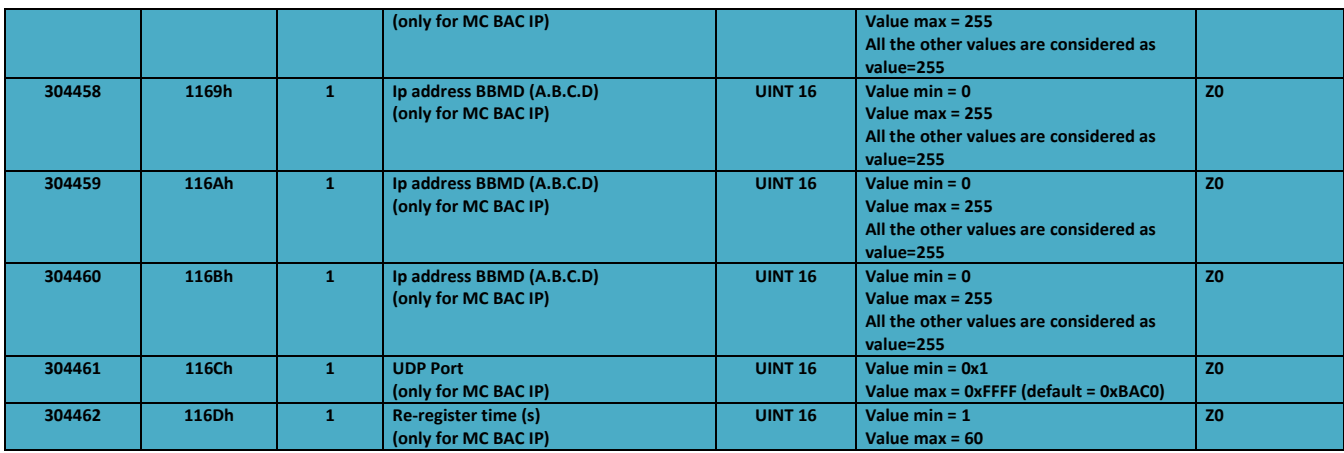

### <span id="page-15-0"></span>2.9.5 Relay / Opto-Mos output (Module Ref. 11 and Module Ref. 12)

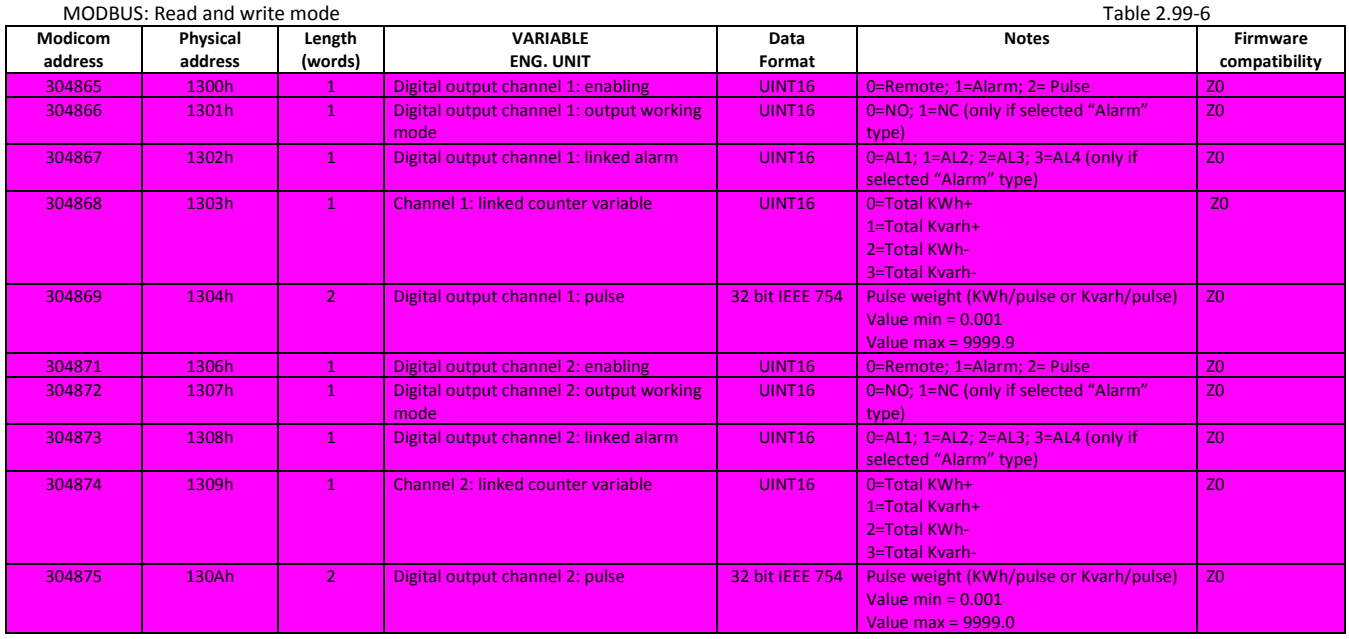

#### <span id="page-15-1"></span>2.9.6 Profibus (See 2.9.1 Table: Module Ref. 20)

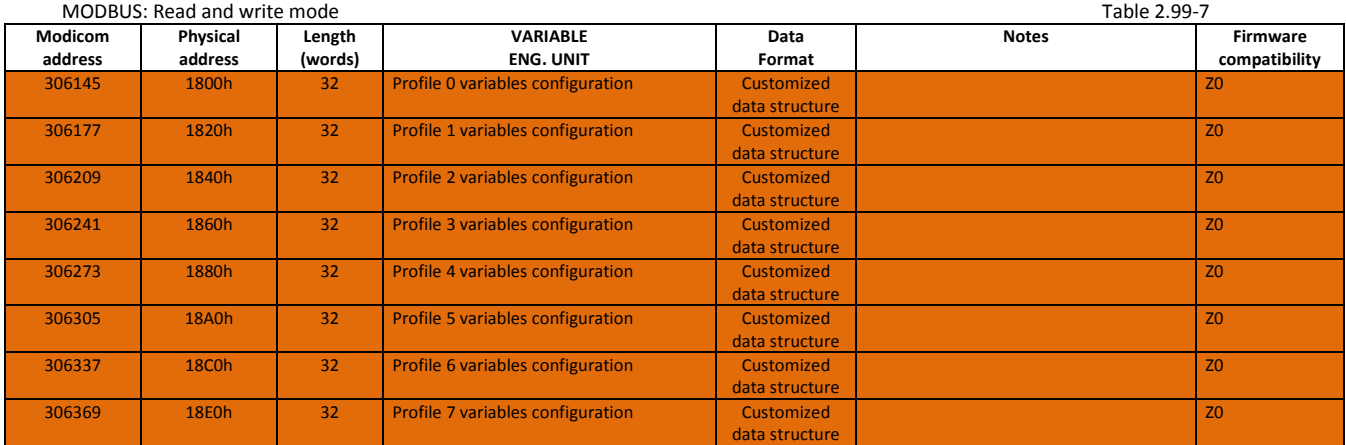

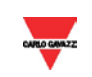

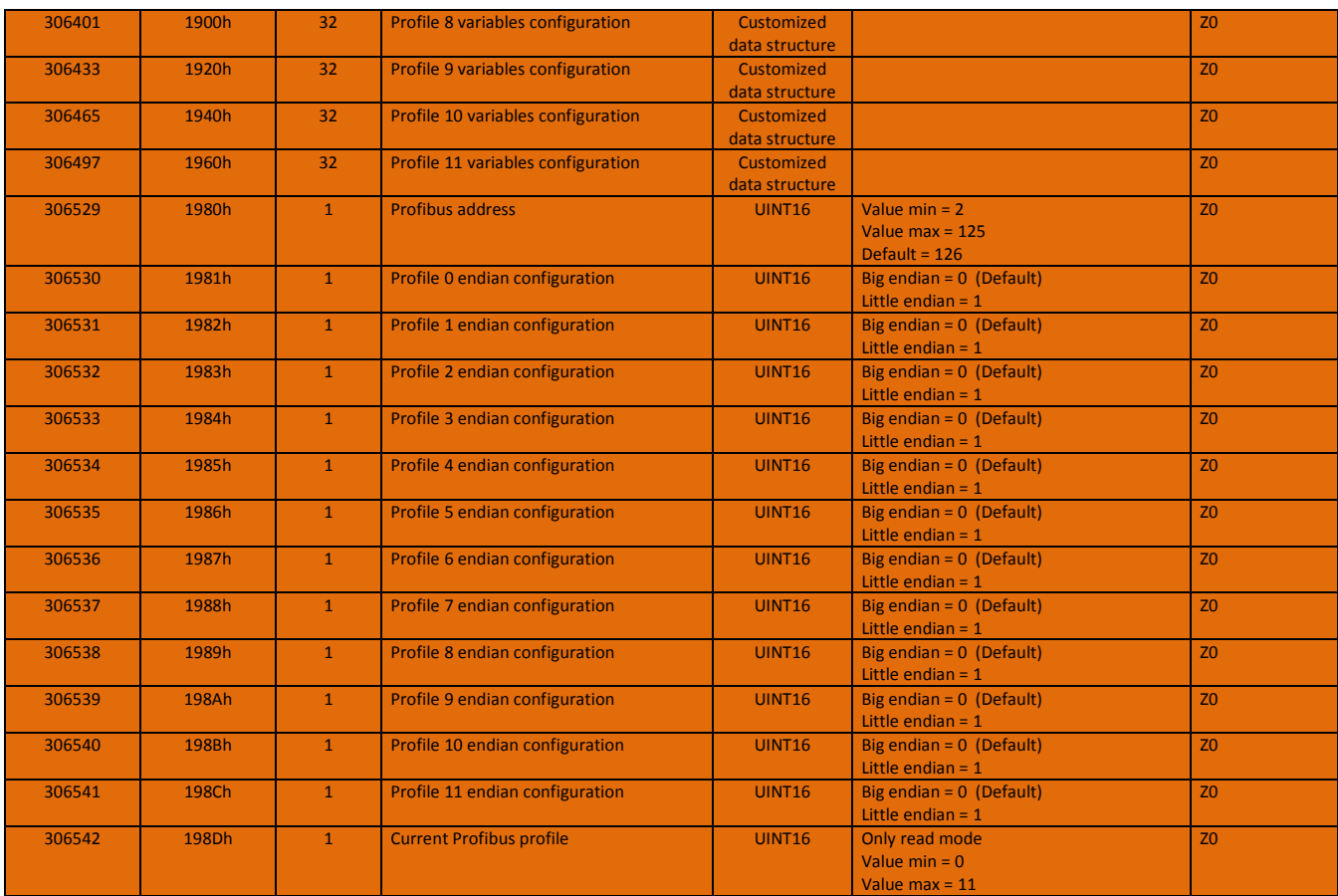

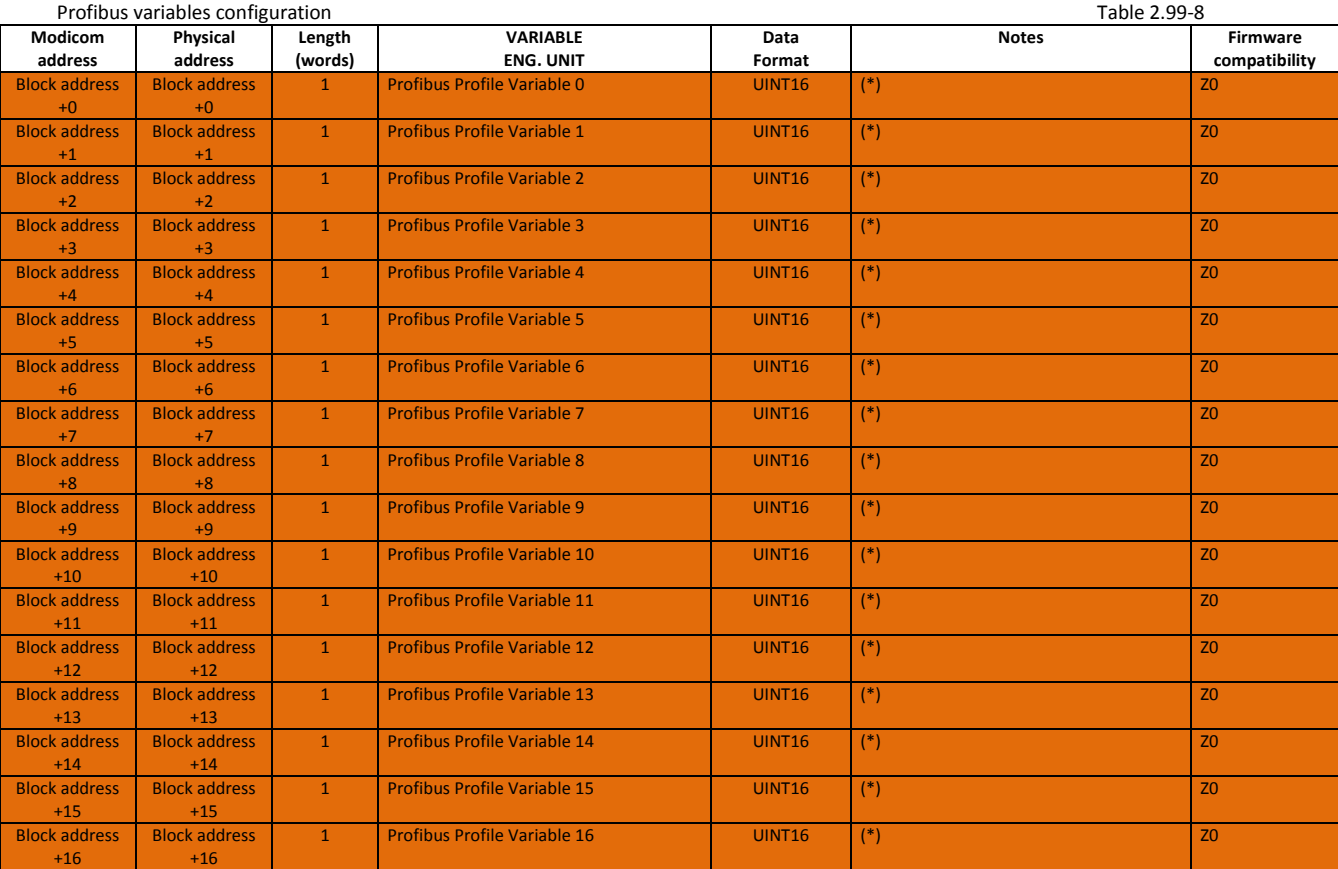

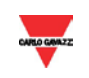

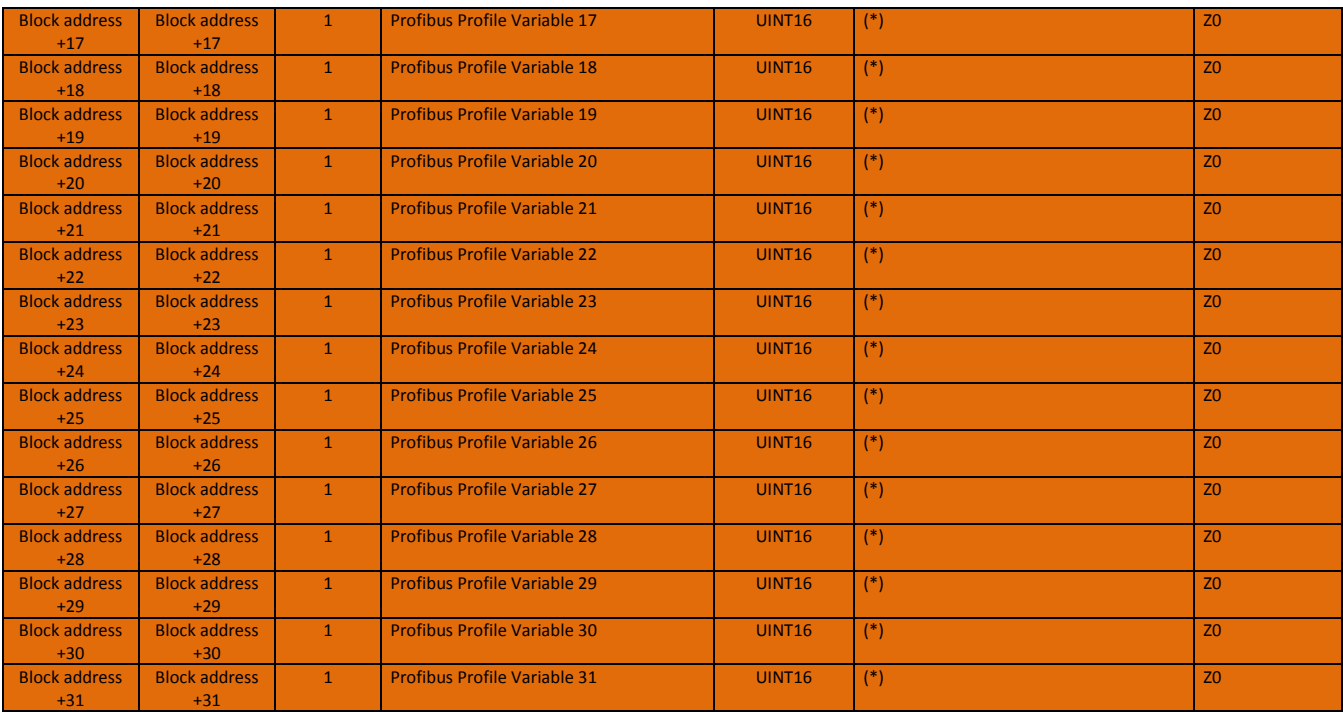

(\*) Refer to the Variable List (paragraphs 2.5-2.10): the variable is identified by its own Modbus address and will be transmitted in Float 32 format. To transmit the variables in INT format, add 8000h to its own Modbus address.

To transmit energy meters or counters values, the addresses of both 32-bit high part and 32-bit low part must be set in 2 consecutive Profile variables. In case of energy meters and counters values, the 32-bit low part transmitted by Profibus is relevant to units, the 32-bit high part transmitted by Profibus is elevant to G (giga) multiplier.

It is possible also to transmit status words (e.g. 4000h, virtual alarm status). In Profibus the format is the same.

If the address is set as FFFFh, the relevant input value is 0.

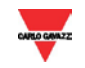

# 2.9.7 Commands table

<span id="page-18-0"></span>

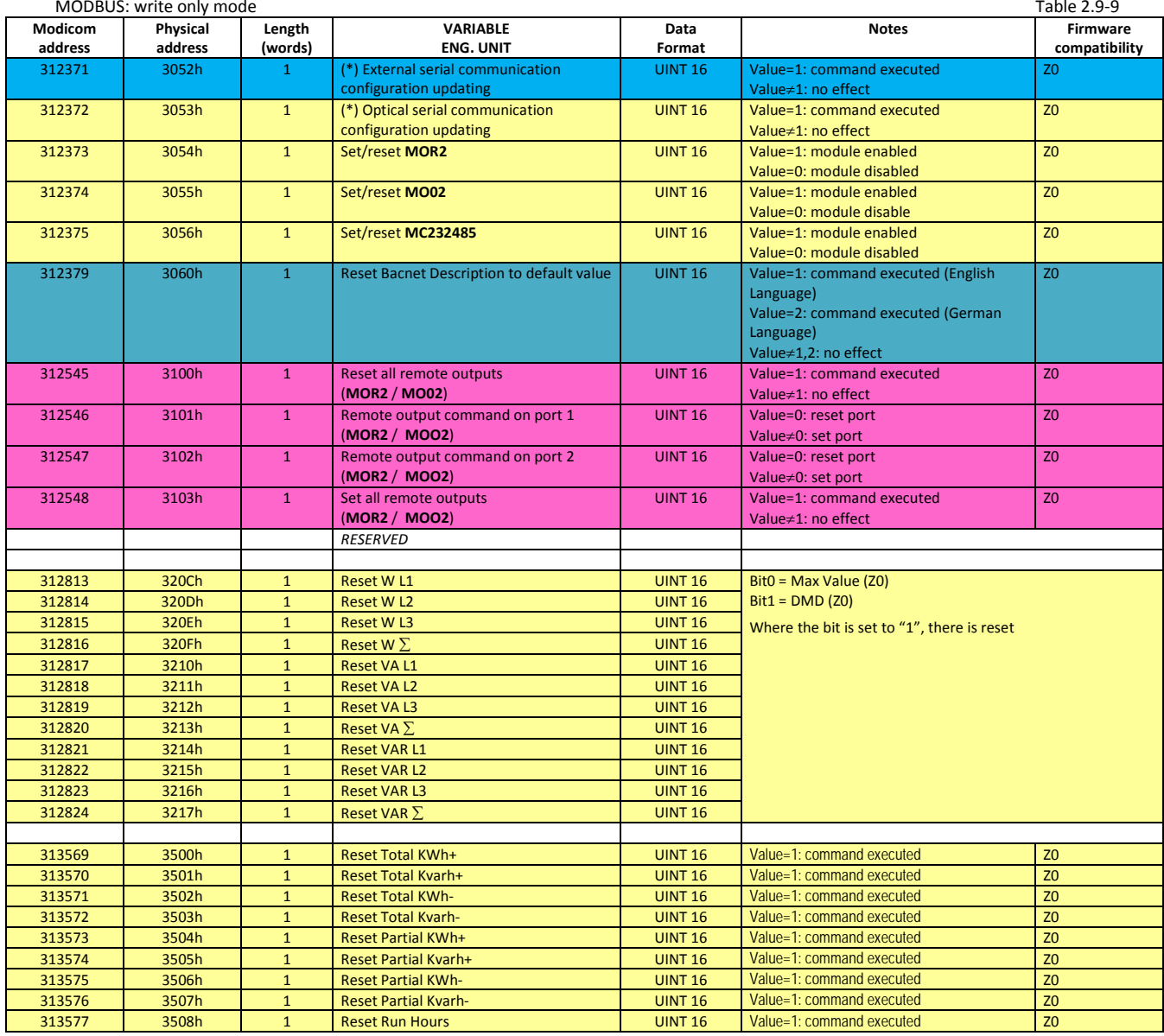

<span id="page-18-1"></span>(\*) Wait at least 6 seconds before communicating with the new parameter.

#### 2.9.8 Status

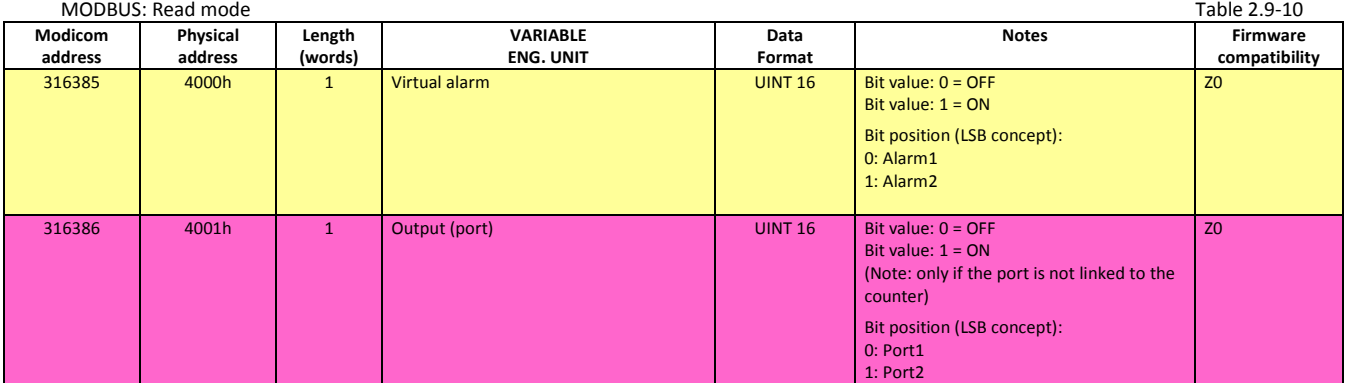

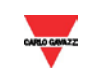

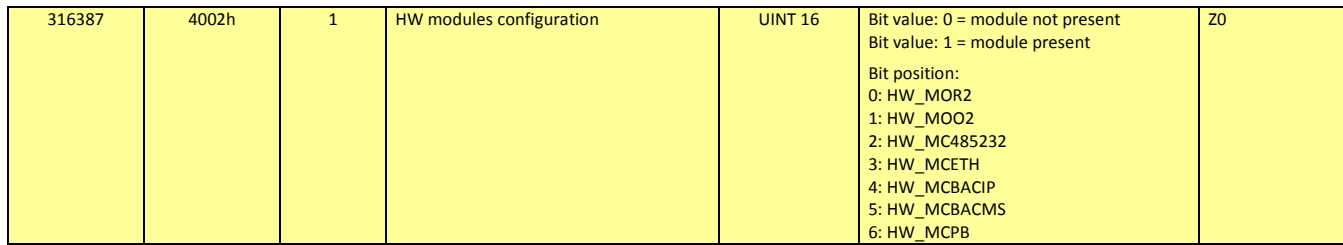

#### <span id="page-19-0"></span>2.9.9 Code Variables List

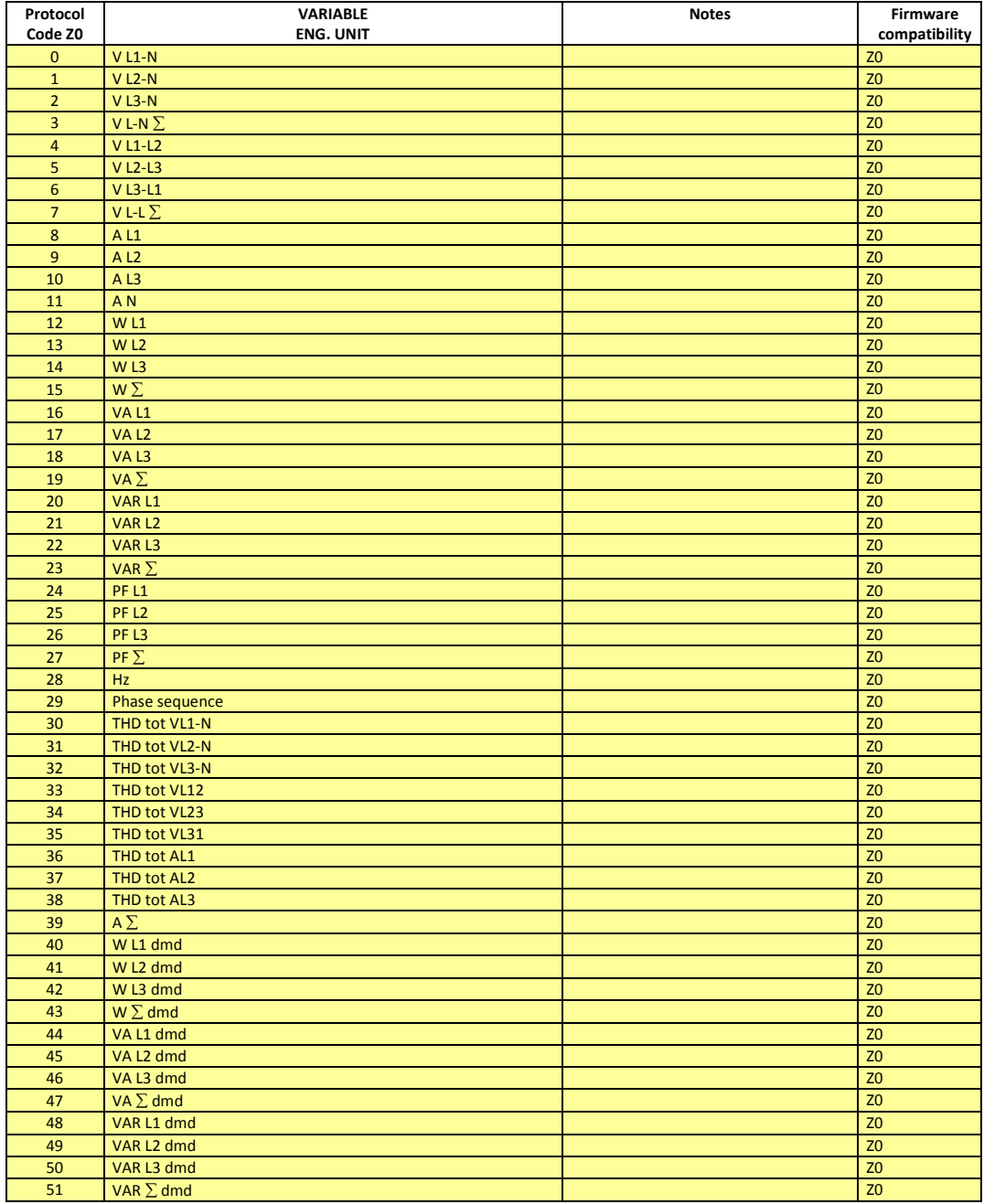

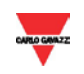

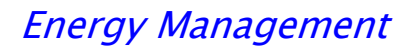

## **3 Database System**

<span id="page-20-0"></span>The integers are represented in UINT16 (16 bit) or UINT32(32 bit) or UINT64 (64 bit) format without sign (the byte order inside the single word is MSB->LSB while the word order is LSW->MSW).

<span id="page-20-1"></span>The float IEEE754 are represented in UINT32(32 bit) format without sign (the byte order inside the single word is MSB->LSB while the word order is LSW->MSW).

#### **4 Revisions**

<span id="page-20-2"></span>Previous revisions are not available as they refer to both WM30 and WM40 models.

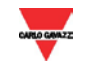